## 保護者 様

令 和 4 年 4 月 1 3 日

延 岡 市 立 北 方 学 園

校 長 池 野 宗 宏

北方学園安心メールの登録(新規・変更)について(お知らせ)

春陽の候 保護者の皆様におかれましては、ますますご清栄のことと拝察申し上げます。 平素より本校の教育活動にご理解とご協力をいただき、心より感謝申し上げます。

さて、年度末の進学・進級等にともない、安心メールの登録変更を下記のとおりお願い いたします。

記

- 1 お子様が進級する場合(登録変更)
	- これまで配信した安心メール下部の「運営のしくみ、登録内容の変更・配信停止・ 退会の方はこちらから」のアドレスを押して画面を表示してください。
	- その画面上から新しい「学年・部活動・所属等」の変更処理をお願いします。
	- 変更処理期日 令和4年4月23日(土)PTA 総会までにお願いします。
	- ※ 必ず新しい学年等の変更処理をして頂かないと、学年別でのメールが届きません。
- 2 安心メールにまだ登録していない場合(新入生及び転入生を含む新規登録)
	- 裏面の「北方学園安心メール登録のしかた」の指示に従ってご登録ください。

文書取扱 延岡市立北方学園 中学校教頭 TEL 0982-47-2005 FAX 0982-47-2008

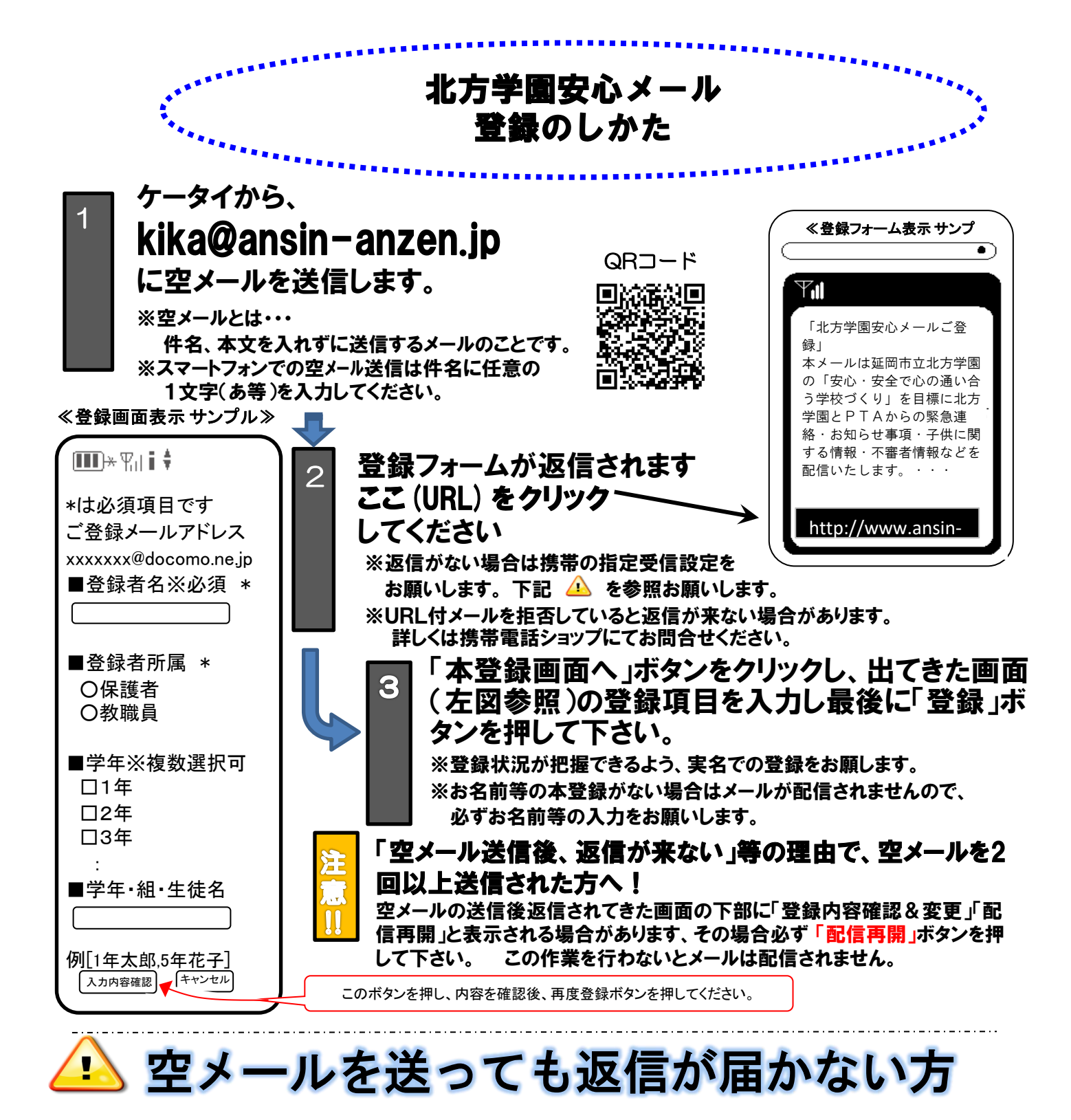

ドメイン指定受信設定の方法はこちら LADデスアAL 協賛事業所募集中

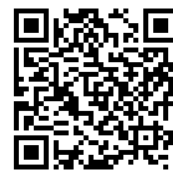

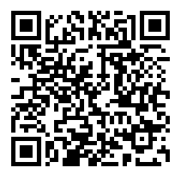

## ※URL付メールも受信許可に、auの場合「なりすまし規制」を「中」以下に設定してください。

≪携帯ショップスタッフの方へ、下記の2つの設定をお願いします。≫ 設定方法がお分かりにならない場合は、この用紙をお持ちになり携帯電話各ショップに、設定をお願いしてください。

- ① ドメイン(anzen.jp)指定受信の設定をお願いします。 (メールアドレス指定ではありません。)
- ② URL付メール受信許可の設定をお願いします。
- ③ **au**の場合「なりすまし規制」を「中」以下に設定して下さい。

④「空メール送信」 **→ web**接続 **→** 「会員登録ページ」の表示と会員登録 までの確認をお願いします。

上記以外でのお問い合わせは、メールで(info@tmix.co.jp)へ、 **tmix.co.jp** のドメインからメールを受信できるよう設定し、 ①学校名(○○市立) ②お名前③電話番号 ③お問い合わせ内容 を記入の上お問い合わせ下さい。 株式会社テクノミック